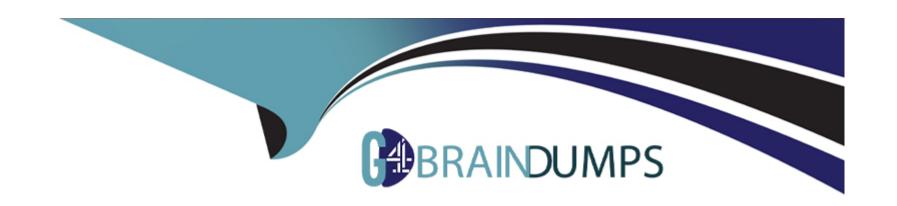

# Free Questions for NS0-162 by go4braindumps

Shared by Workman on 06-06-2022

For More Free Questions and Preparation Resources

**Check the Links on Last Page** 

### **Question 1**

#### **Question Type:** MultipleChoice

#### Exhibit.

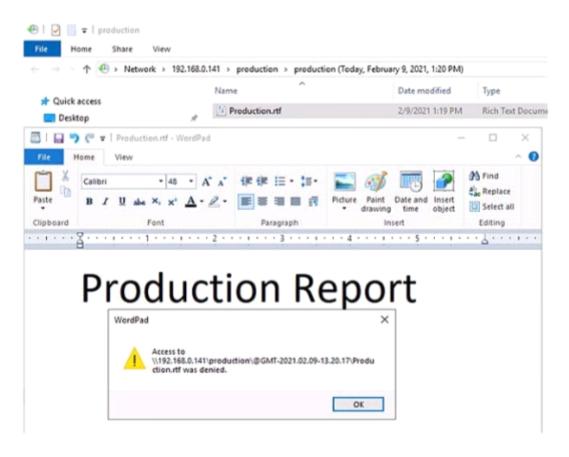

A user cannot save a file on an ONTAP SMB share.

Referring to the exhibit, which action allows the user to save the file?

#### **Options:**

- A- Allow the file type \*, rtf In the CIFS Server fpolicy.
- B- Let the user save the file to a writeable location.
- C- Synchronize the ONTAP Cluster time to the Active Directory time.
- D- Set the user permission for the share to write.

#### **Answer:**

В

### **Question 2**

**Question Type:** MultipleChoice

Your company has purchased two NetApp AFF A400 HA pairs. During deployment, how many root aggregates are created?

| Options:                                                  |        |                   |                   |               |  |  |
|-----------------------------------------------------------|--------|-------------------|-------------------|---------------|--|--|
| <b>A-</b> 6                                               |        |                   |                   |               |  |  |
| <b>B-</b> 4                                               |        |                   |                   |               |  |  |
| <b>C-</b> 2                                               |        |                   |                   |               |  |  |
| <b>D-</b> 8                                               |        |                   |                   |               |  |  |
|                                                           |        |                   |                   |               |  |  |
| Answer:                                                   |        |                   |                   |               |  |  |
| В                                                         |        |                   |                   |               |  |  |
|                                                           |        |                   |                   |               |  |  |
|                                                           |        |                   |                   |               |  |  |
|                                                           |        |                   |                   |               |  |  |
| Question 3                                                |        |                   |                   |               |  |  |
|                                                           | Choice |                   |                   |               |  |  |
|                                                           | Choice |                   |                   |               |  |  |
| Question 3  Question Type: Multiple  Which two storage ef |        | enabled by defaul | t on AFF systems? | (Choose two.) |  |  |
| Question Type: Multiple                                   |        | enabled by defaul | t on AFF systems? | (Choose two.) |  |  |
| Question Type: Multiple                                   |        | enabled by defaul | t on AFF systems? | (Choose two.) |  |  |

- **B-** aggregate-level compression
- C- aggregate-level inline deduplication
- D- volume-level Inline deduplication

#### **Answer:**

C, D

## **Question 4**

**Question Type:** MultipleChoice

#### Exhibit.

| Op Size | Size  | ze Total |     | Latency(ms) |       |     | Throughput |
|---------|-------|----------|-----|-------------|-------|-----|------------|
|         |       |          | min | max         | avg   |     |            |
|         |       |          |     |             |       |     |            |
| PUT     | 4MB   | 50000    | 0   | 273         | 10500 | 719 | 277.3MB    |
| GET     | 4KB   | 5000000  | 0   | 4           | 9591  | 38  | 48.46MB    |
| GET     | 8KB   | 5000000  | 9   | 5           | 10021 | 37  | 123.3MB    |
| GET     | 32KB  | 5000000  | 0   | 7           | 7889  | 60  | 475.3MB    |
| GET     | 256KB | 2125276  | 0   | 21          | 7838  | 450 | 530.7MB    |

| You have a NetApp AFF A400 HA pair with Fabric Pool enabled on all data using the snapshot-only policy. Users are reporting slow |
|----------------------------------------------------------------------------------------------------|
| restores when they recover files with the Windows Previous Versions tab.                                                         |

Referring to the exhibit, what is the highest latency seen on restore?

| Options:        |  |  |  |  |
|-----------------|--|--|--|--|
| <b>A-</b> 10500 |  |  |  |  |
| <b>B-</b> 10021 |  |  |  |  |
| C- 9591         |  |  |  |  |
| <b>D-</b> 7889  |  |  |  |  |
|                 |  |  |  |  |
|                 |  |  |  |  |
| Answer:         |  |  |  |  |

### **Explanation:**

В

the user retrieve files, which is a GET operation. You can use the S3 GET Object request to retrieve an object from an S3 bucket. https://docs.netapp.com/sgws-113/index.jsp?topic=%2Fcom.netapp.doc.sg-s3%2FGUID-8B7BB6D4-FA59-4E82-BEAC-45DA8C642029.html

### **Question 5**

#### **Question Type:** MultipleChoice

When you perform an upgrade using ONTAP System Manager 9.8, which two statements are true? (Choose two.)

#### **Options:**

- A- The latest available Images will appear In the ONTAP System Manager interface.
- B- The images will be automatically uploaded to the cluster by using the ONTAP System Manager interface from the NetApp Support site.
- C- The update history is available within the ONTAP System Manager interface.
- D- The Images must be manually uploaded to the cluster by using the ONTAP System Manager interface.

#### **Answer:**

C, D

### **Question 6**

**Question Type:** MultipleChoice

#### Exhibit.

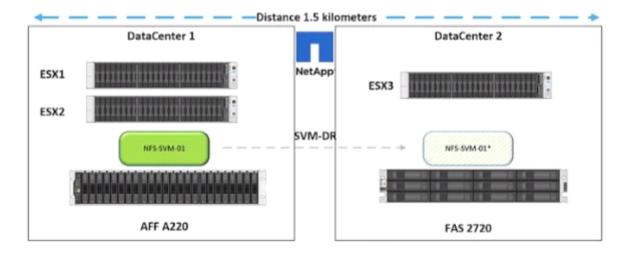

You have an SVM-DR relationship as shown in the exhibit. You are given a new requirement to use SnapMirror Synchronous (SMS) for the data volumes In NFS-SVM-01.

In this scenario, which solution Is supported to enable SMS in ONTAP 9.8 software?

#### **Options:**

- A- Set up new SM-S relationships from the AFF A220 to a new destination.
- B- Set up new SM-S relationships from the FAS2720 to a new destination.
- C- Set up NetApp Cloud Sync with a cloud broker in AWS to replicate to a new destination.

D- Modify the existing SVM-DR policy to use sync mode.

#### **Answer:**

С

### **Question 7**

#### **Question Type:** MultipleChoice

Your company runs a NetApp AFF A220 cluster as a file server for NFS and SMB. You want to use one of the unused ports to connect a single Windows host directly, using FC. You have converted the UTA2 ports e0e and e0f to FC and equipped them with a 16-Gbps FC transceiver. Your Windows host fails to connect to the storage.

In this scenario, which action solves the problem?

#### **Options:**

- A- Use an FC switch between storage and host.
- B- Use the arbitrated loop topology on storage and host.
- **C-** Use the point-to-point topology on all ports.

D- Use an Ethernet switch between storage and host.

#### **Answer:**

Α

#### **Explanation:**

You can configure FC and FC-NVMe SAN hosts with single nodes through one or more fabrics. N-Port ID Virtualization (NPIV) is required and must be enabled on all FC switches in the fabric. You cannot directly attach FC or FC-NMVE SAN hosts to single nodes without using an FC switch.

### **Question 8**

**Question Type:** MultipleChoice

Exhibit.

A Linux host with the 10.0.1.24 IP address is unable to mount the VOL\_A volume using NFSv3.

Referring to the exhibit, what is the problem?

#### **Options:**

- A- The host IP address does not match the export policy rule.
- B- The volume is in read-only.
- C- The volume is not mounted In the namespace.
- **D-** The logical Interface does not allow the NFSv3 protocol.

| -                |   |   |    |          |     |
|------------------|---|---|----|----------|-----|
| Λ                | n | C | A  | /e       | P = |
| $\boldsymbol{-}$ |   | 3 | VV | <i>-</i> |     |

С

#### **Explanation:**

The volume is not mounted in the namespace. https://docs.netapp.com/ontap-9/index.jsp?topic=%2Fcom.netapp.doc.cdot-famg-nfs%2FGUID-8E400D78-B405-4682-8F33-143783F2D580.html

Even if the volume was read only it could be mounted - also the client IP is in the desired range and LIF is configured for NFS.

### **Question 9**

**Question Type:** MultipleChoice

After attempting to perform an ONTAP upgrade. It falls during the pre-check. In this scenario, what would cause this problem?

#### **Options:**

A- encrypted volumes

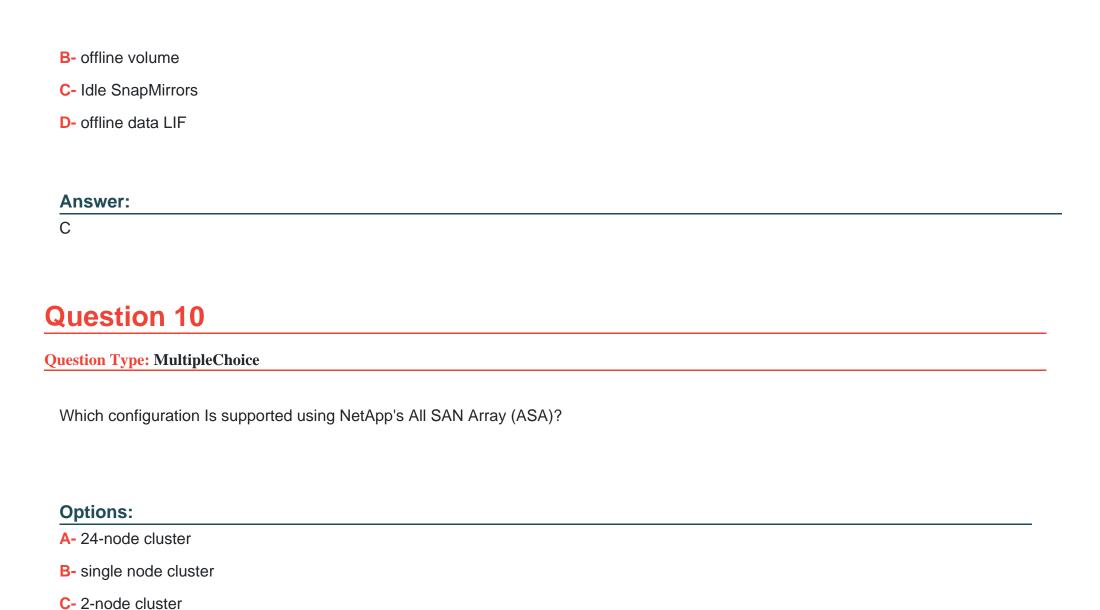

D- 12-node cluster

| Λ | n | 0  |   | _ | Nº |   |
|---|---|----|---|---|----|---|
| А | П | SI | w | e | г  | ī |

С

### **To Get Premium Files for NS0-162 Visit**

https://www.p2pexams.com/products/ns0-162

### **For More Free Questions Visit**

https://www.p2pexams.com/netapp/pdf/ns0-162

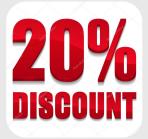